# **CSE 312 Foundations of Computing II**

**Lecture 11: Bloom Filters (continued) & Zoo of Random Variables I**

#### **Announcements**

• Midterm feedback/evaluation is open till next Tuesday. Please take a few mins to fill it out.

## **Agenda**

- Bloom Filters Example & Analysis <
- Zoo of Discrete RVs
	- Uniform Random Variables
	- Bernoulli Random Variables
	- Binomial Random Variables
	- Applications

## **Bloom Filters**

[This Ph](http://blog.bubbasgarage.com/2019/04/photos-from-biltmore-blooms.html)oto by Unknown Author is licensed u[nder CC BY-NC-](https://creativecommons.org/licenses/by-nc-nd/3.0/)ND

**to the rescue**

(Named after Burton Howard Bloom)

## **Bloom Filters**

- Stores information about a set of elements  $S \subseteq U$ .
- Supports two operations:
	- **1. add** $(x)$  adds  $x \in U$  to the set S
	- 2. **contains** $(x)$  ideally: true if  $x \in S$ , false otherwise

**Possible** *false positives* **Combine with fallback mechanism - can distinguish false** 

positives from true positives with extra cost

5

#### **Two goals:**

- **1. Very fast** (ideally constant time) answers to queries "Is  $x \in S$ ?" for any  $x \in U$ .
- **2. Minimal storage** requirements.

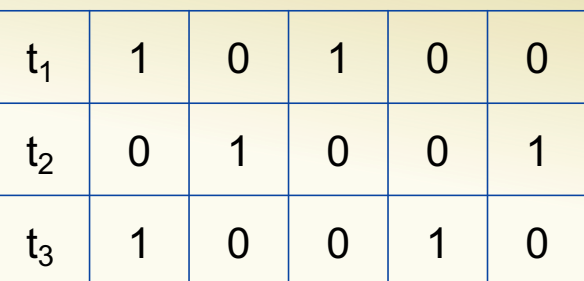

## **Bloom Filters – Ingredients**

Basic data structure is a  $k\times m$  binary array "the Bloom filter"

- $k$  rows  $t_1, ..., t_k$ , each of size m
- Think of each row as an  $m$ -bit vector

k different hash functions  $\mathbf{h}_1, ..., \mathbf{h}_k: U \rightarrow [m]$ 

We *idealize* each hash function  $\mathbf{h}_1$  as assigning each input x to a random output y in  $[m]$ 

## **Bloom Filters – Three operations**

• Set up Bloom filter for  $S = \emptyset$ 

**function** INITIALIZE $(k, m)$ **for**  $i = 1, ..., k$ **: do**  $t_i$  = new bit vector of *m* 0s

• Update Bloom filter for  $S \leftarrow S \cup \{x\}$ 

**function**  $ADD(x)$ **for**  $i = 1, ..., k$ **: do**  $t_i[h_i(x)] = 1$ 

• Check if  $x \in S$ 

**function** CONTAINS $(x)$ **return**  $t_1[h_1(x)] == 1 \wedge t_2[h_2(x)] == 1 \wedge \cdots \wedge t_k[h_k(x)] == 1$ 

Bloom filter *t* of length  $m = 5$  that uses  $k = 3$  hash functions

**function** INITIALIZE $(k, m)$ **for**  $i = 1, ..., k$ **: do**  $t_i$  = new bit vector of *m* 0s

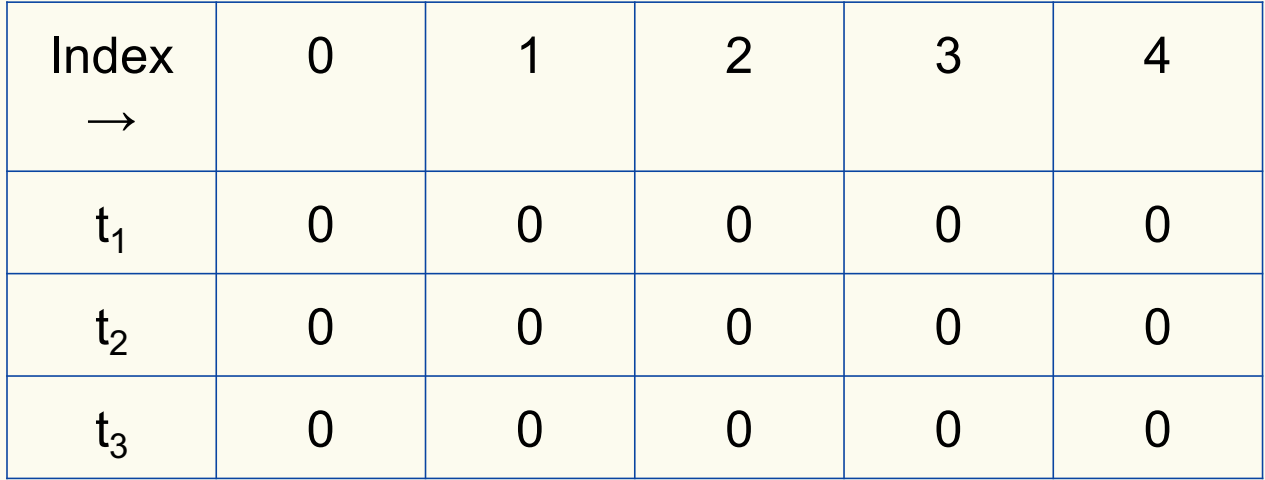

Bloom filter t of length  $m = 5$  that uses  $k = 3$  hash functions

function 
$$
\text{ADD}(x)
$$
  
for  $i = 1, ..., k$ : do  
 $t_i[h_i(x)] = 1$ 

add("thisisavirus.com")  $h_1$ ("thisisavirus.com")  $\rightarrow$  2

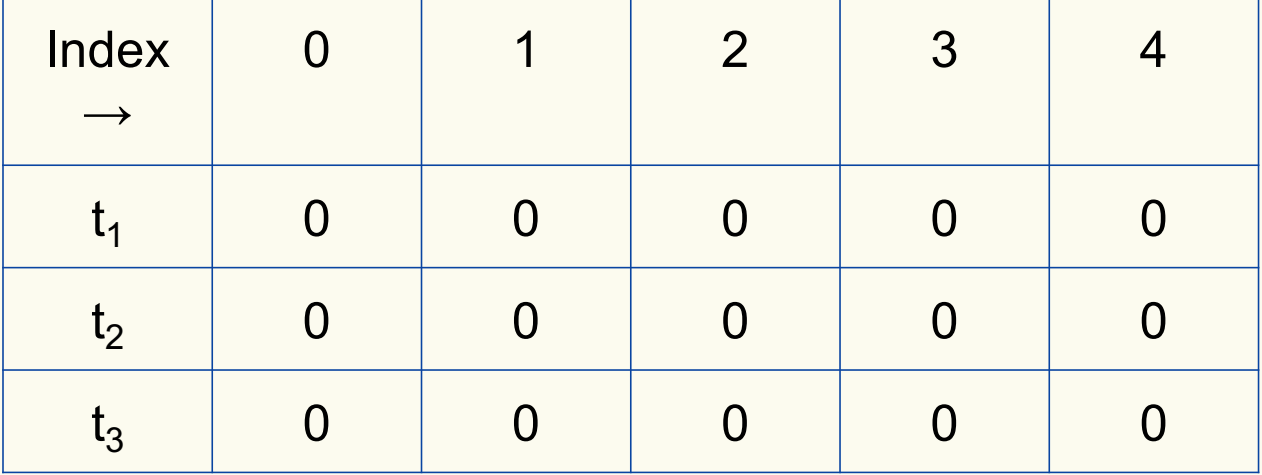

Bloom filter t of length  $m = 5$  that uses  $k = 3$  hash functions

function 
$$
\text{ADD}(x)
$$
  
for  $i = 1, ..., k$ : do  
 $t_i[h_i(x)] = 1$ 

add("thisisavirus.com")

 $h_1$ ("thisisavirus.com")  $\rightarrow$  2

 $h_2$ ("thisisavirus.com")  $\rightarrow$  1

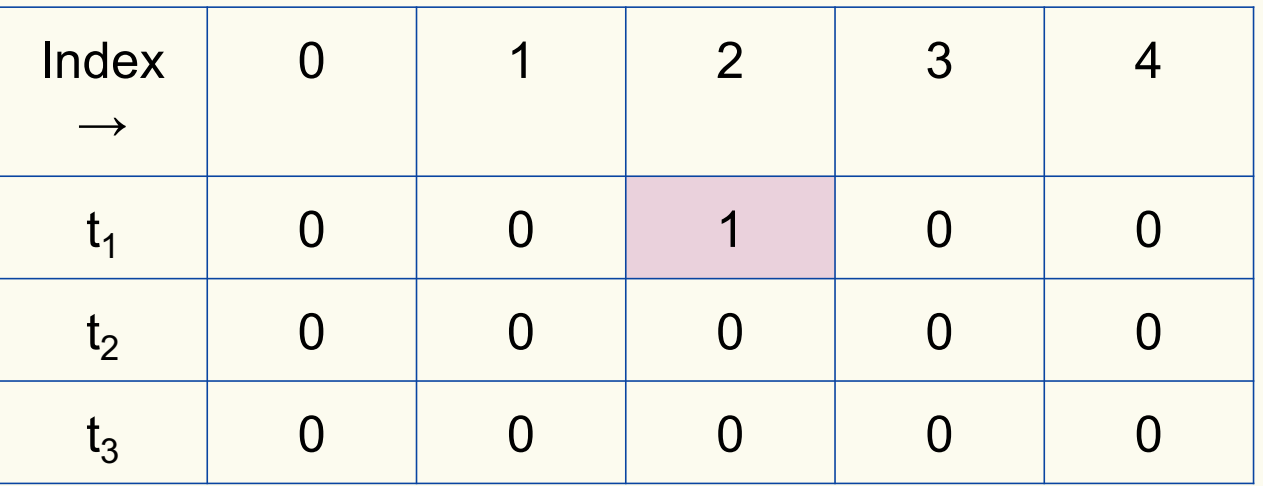

Bloom filter t of length  $m = 5$  that uses  $k = 3$  hash functions

function 
$$
\text{ADD}(x)
$$
  
for  $i = 1, ..., k$ : do  
 $t_i[h_i(x)] = 1$ 

add("thisisavirus.com")

 $h_1$ ("thisisavirus.com")  $\rightarrow$  2

 $h_2$ ("thisisavirus.com")  $\rightarrow$  1

 $h_3$ ("thisisavirus.com")  $\rightarrow$  4

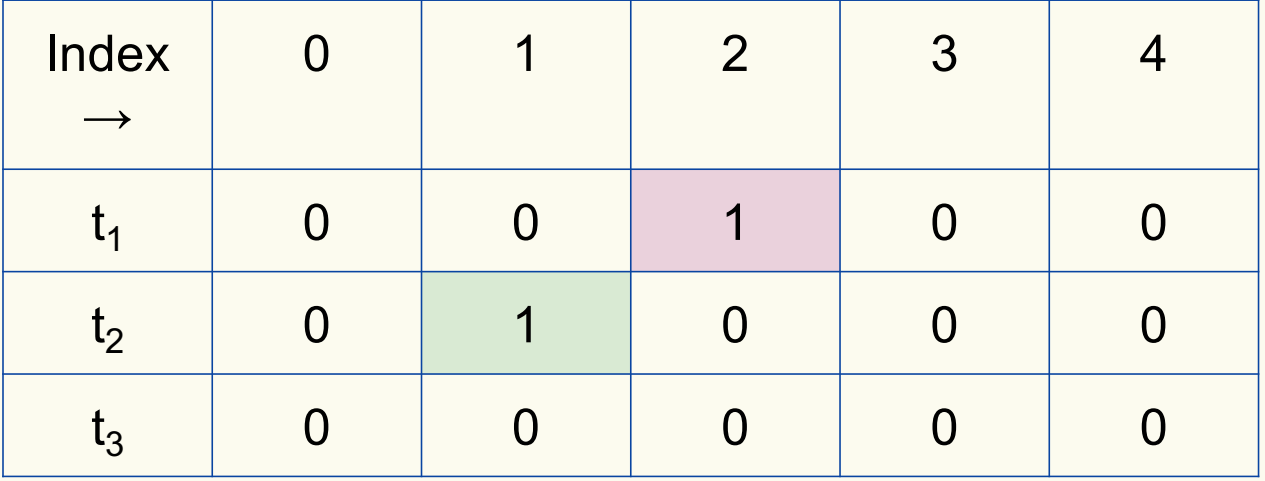

Bloom filter t of length  $m = 5$  that uses  $k = 3$  hash functions

function 
$$
\text{ADD}(x)
$$
  
for  $i = 1, ..., k$ : do  
 $t_i[h_i(x)] = 1$ 

add("thisisavirus.com")

 $h_1$ ("thisisavirus.com")  $\rightarrow$  2

 $h_2$ ("thisisavirus.com")  $\rightarrow$  1

 $h_3$ ("thisisavirus.com")  $\rightarrow$  4

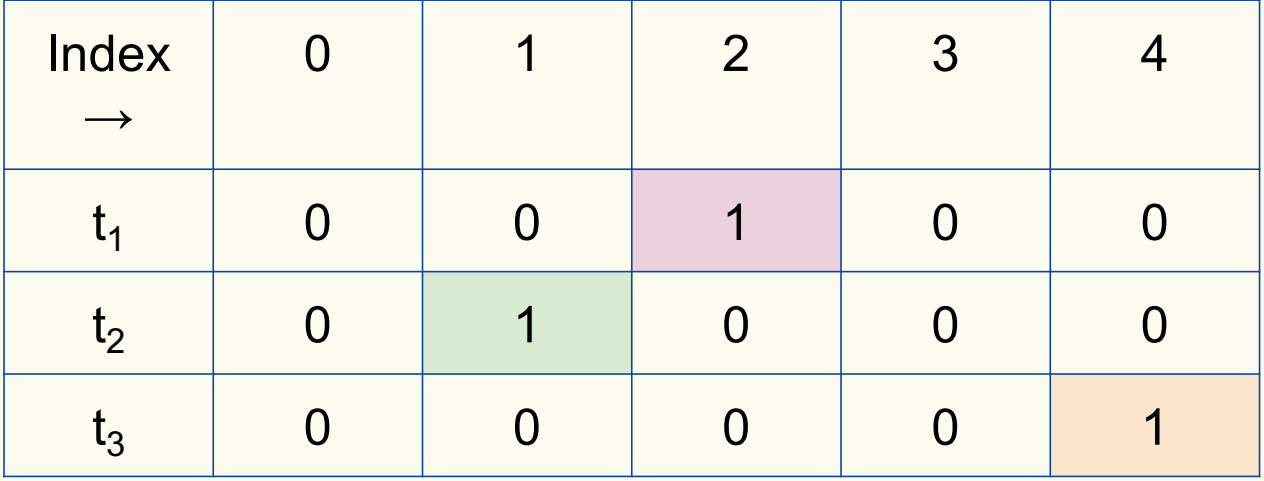

Bloom filter t of length  $m = 5$  that uses  $k = 3$  hash functions

**function** CONTAINS $(x)$ **return**  $t_1[h_1(x)] == 1 \wedge t_2[h_2(x)] == 1 \wedge \cdots \wedge t_k[h_k(x)] == 1$ 

Since all conditions satisfied, returns True (correctly)

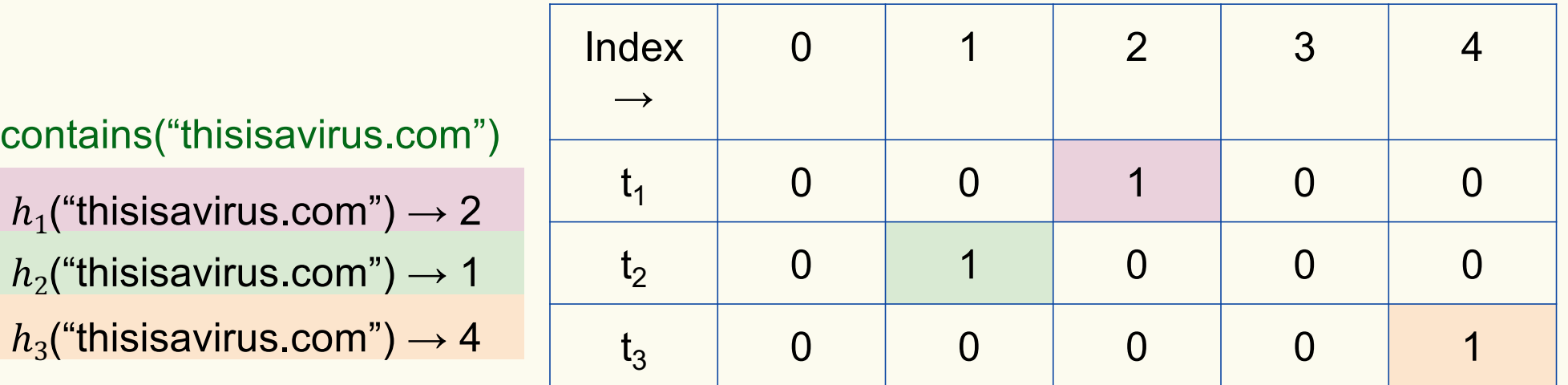

## **Bloom Filters: False Positives**

Bloom filter t of length  $m = 5$  that uses  $k = 3$  hash functions

function 
$$
\text{ADD}(x)
$$
  
for  $i = 1, ..., k$ : do  
 $t_i[h_i(x)] = 1$ 

add("totallynotsuspicious.com")

 $h_1$ ("totallynotsuspicious.com")  $\rightarrow$  1

 $h_2$ ("totallynotsuspicious.com")  $\rightarrow 0$ 

 $h_3$ ("totallynotsuspicious.com")  $\rightarrow$  4

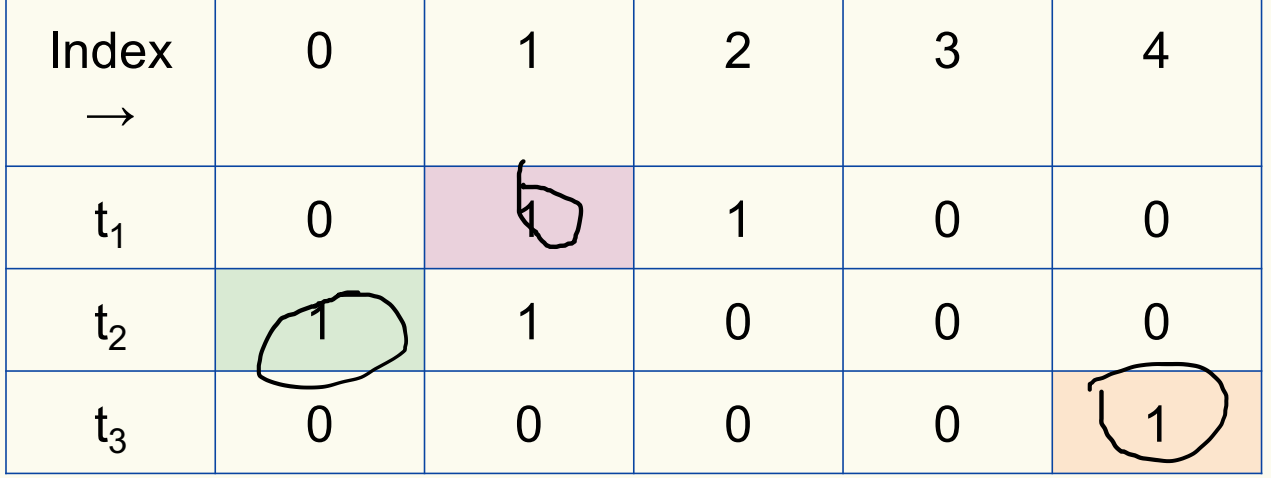

## **Bloom Filters: False Positives**

Bloom filter t of length  $m = 5$  that uses  $k = 3$  hash functions

**function** CONTAINS $(x)$ **return**  $t_1[h_1(x)] == 1 \wedge t_2[h_2(x)] == 1 \wedge \cdots \wedge t_k[h_k(x)] == 1$ 

Since all conditions satisfied, returns True (incorrectly)

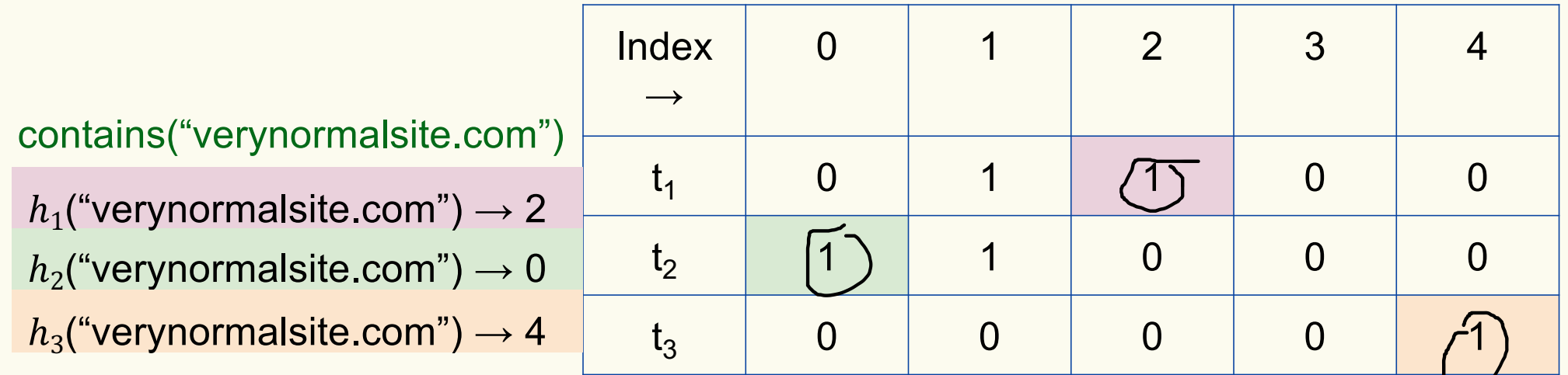

## **Analysis: False positive probability**

**Question:** For an element  $x \in U$ , what is the probability that **contains** $(x)$  returns true if  $add(x)$  was never executed before?

Probability over what?! Over the choice of the  $\bm{h}_1, ..., \bm{h}_k$ 

Assumptions for the analysis (somewhat stronger than for ordinary hashing):

- Each  $\mathbf{h}_i(x)$  is uniformly distributed in  $[m]$  for all x and i
- Hash function outputs for each  $h_i$  are mutually independent (not just in pairs)
- Different hash functions are independent of each other

## **False positive probability – Events**

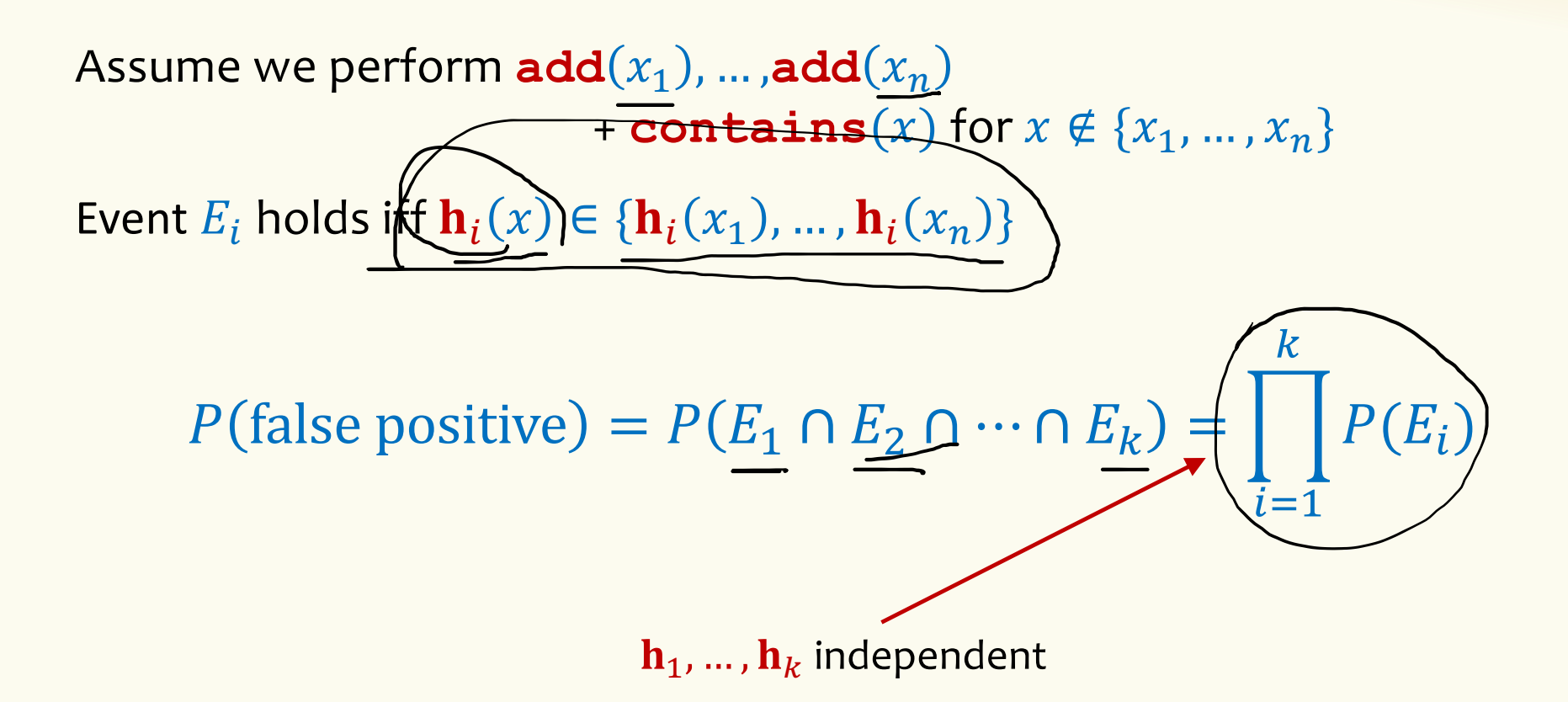

## **False positive probability – Events**

Event 
$$
E_i
$$
 holds iff  $\mathbf{h}_i(x) \in \{\mathbf{h}_i(x_1), ..., \mathbf{h}_i(x_n)\}$   
Event  $E_i^c$  holds iff  $\overbrace{\mathbf{h}_i(x)}^c \neq \mathbf{h}_i(x_1)$  and ... and  $\mathbf{h}_i(x) \neq \mathbf{h}_i(x_n)$ 

$$
P(E_i^c) = \sum_{z=1}^m \frac{P(\mathbf{h}_i(x) = z) \cdot P(E_i^c | \mathbf{h}_i(x) = z)}{\sum_{z=1}^m P(E_i^c | \mathbf{h}_i(x) = z)}
$$

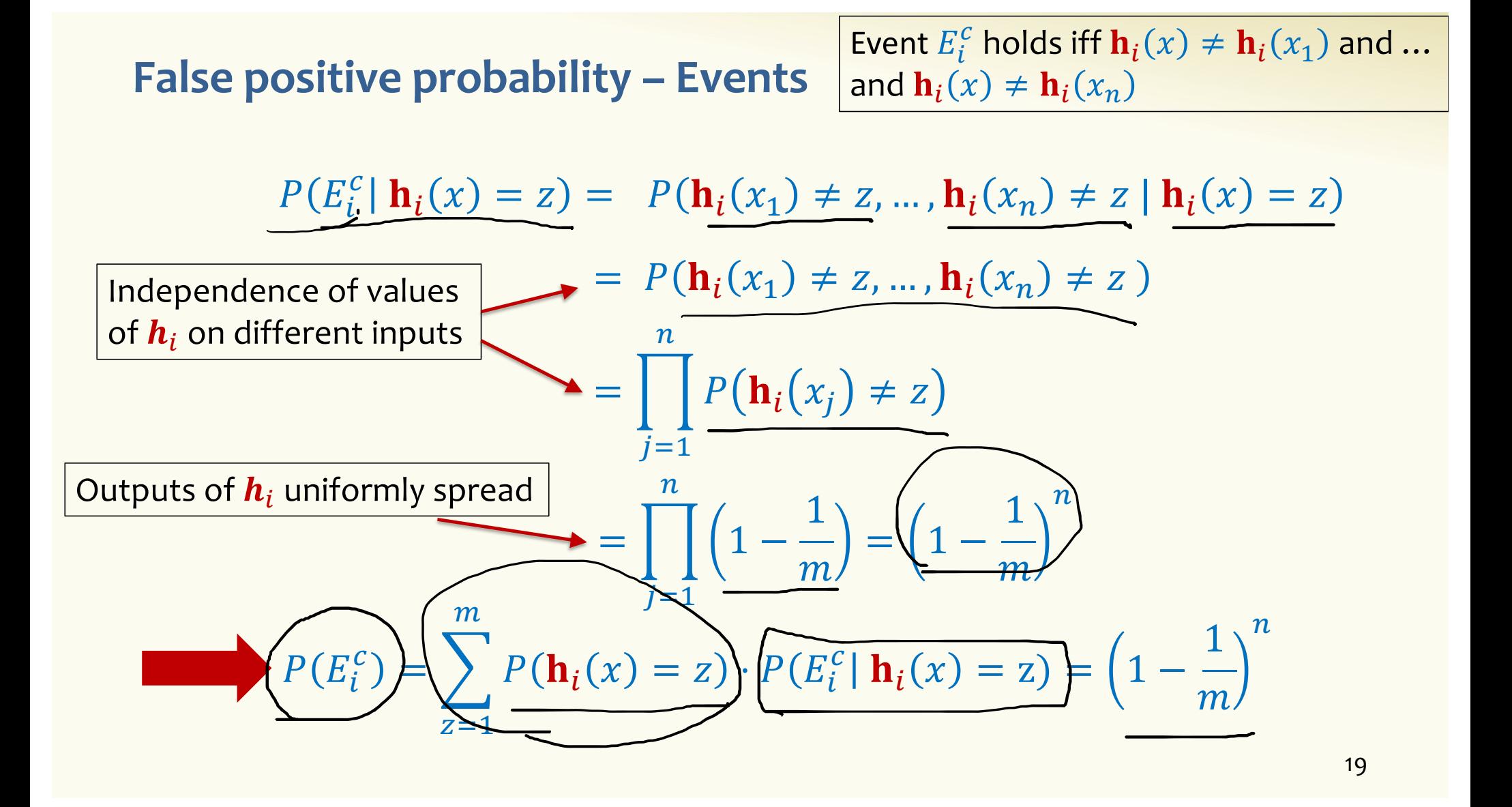

#### **False positive probability – Events**

Event  $E_i$  holds iff  $\mathbf{h}_i(x) \in \{\mathbf{h}_i(x_1), ..., \mathbf{h}_i(x_n)\}\$ Event  $E_i^c$  holds iff  $\mathbf{h}_i(x) \neq \mathbf{h}_i(x_1)$  and ... and  $\mathbf{h}_i(x) \neq \mathbf{h}_i(x_n)$ 

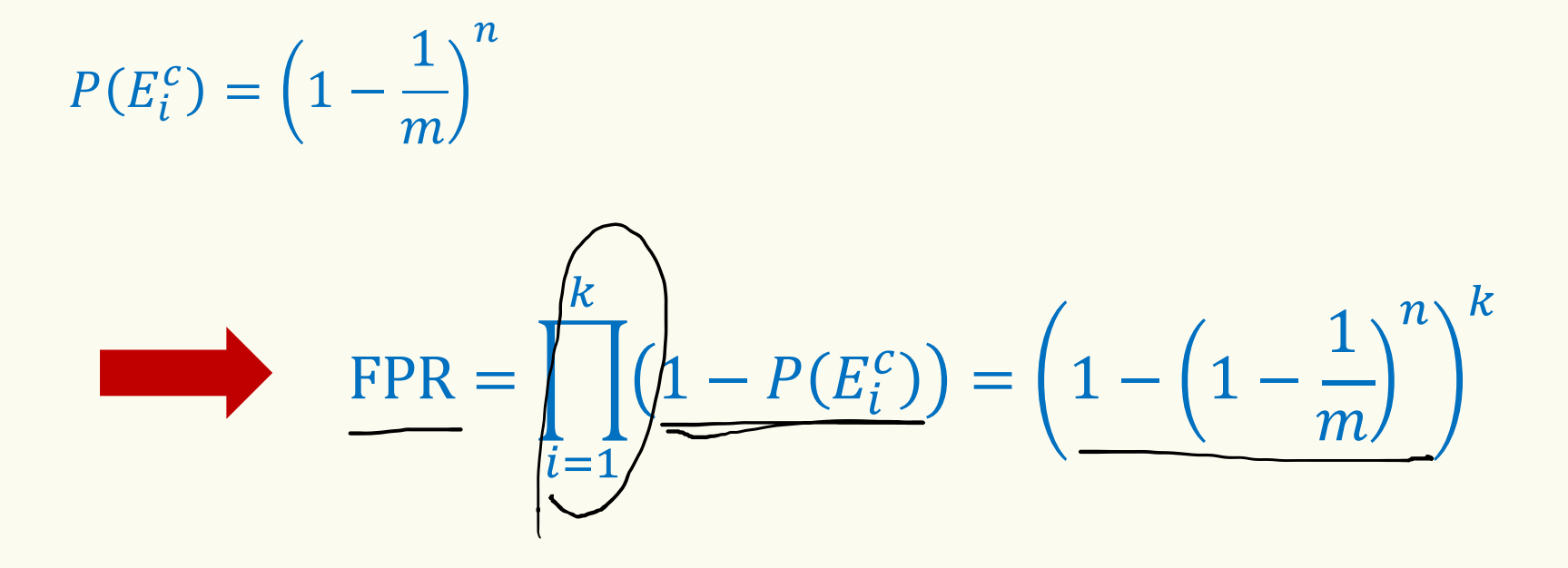

**False Positivity Rate – Example** 

$$
\text{FPR} = \left(1 - \left(1 - \frac{1}{m}\right)^k\right)
$$

e.g.,  $n = 5,000,000$  $FPR = 1.28%$ **STATE**  $k = 30$  $m = 2,500,000$ 

#### **Comparison with Hash Tables - Space**

- Google storing 5 million URLs, each URL 40 bytes.
- Bloom filter with  $k = 30$  and  $m = 2,500,000$

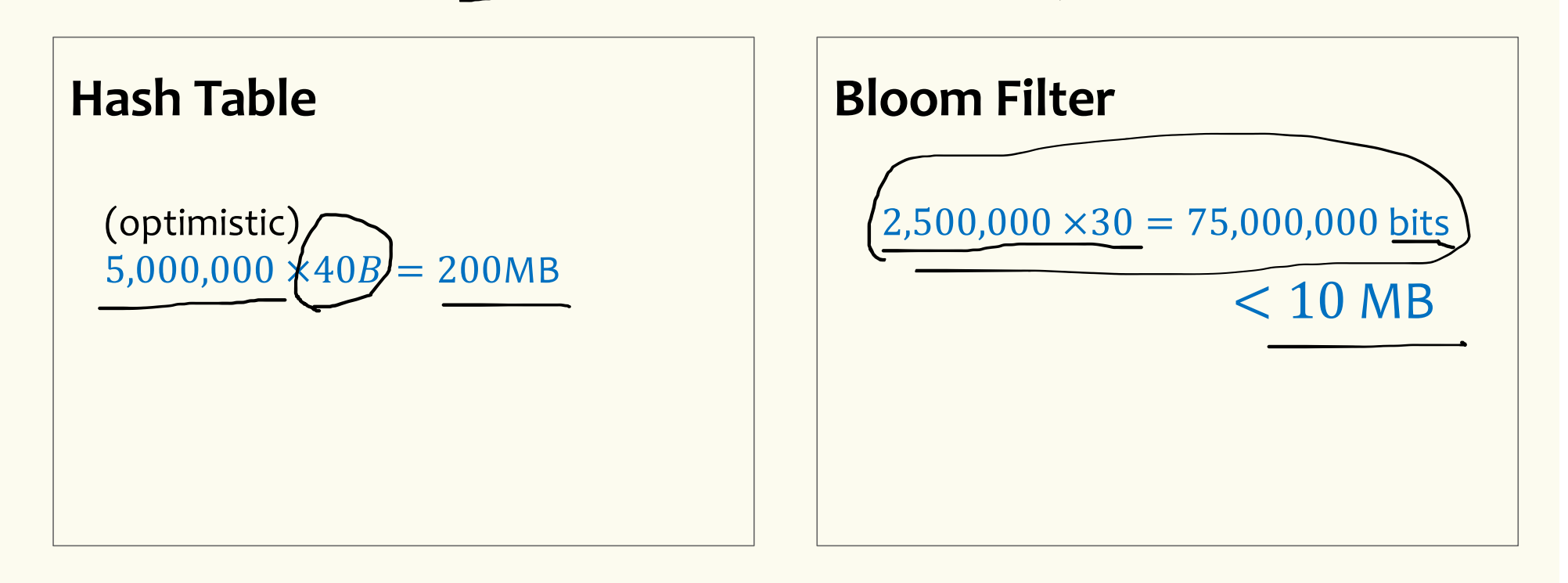

#### **Time**

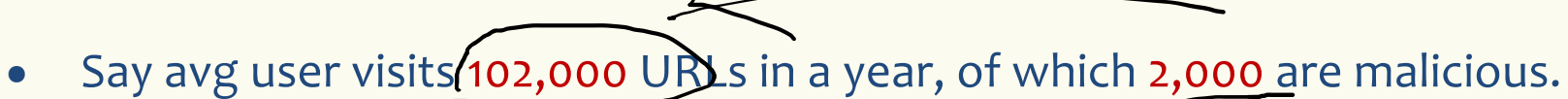

0.5 seconds to do lookup in the database, 1ms for lookup in Bloom filter.

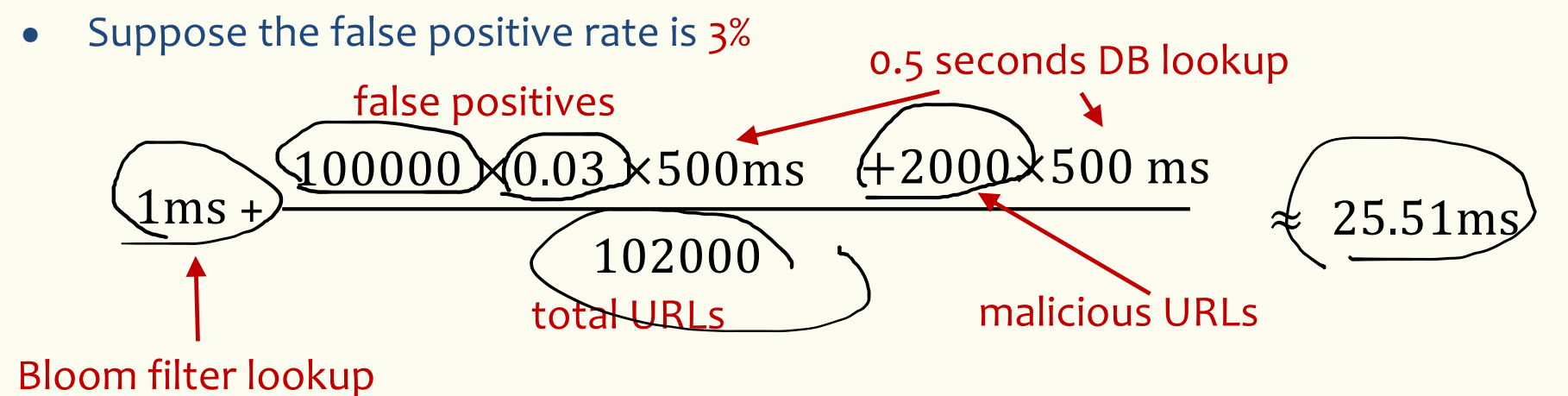

**Bloom Filters typical of….**

… randomized algorithms and randomized data structures.

- **Simple**
- **Fast**
- **Efficient**
- **Elegant**
- **Useful!**

## **Brain Break**

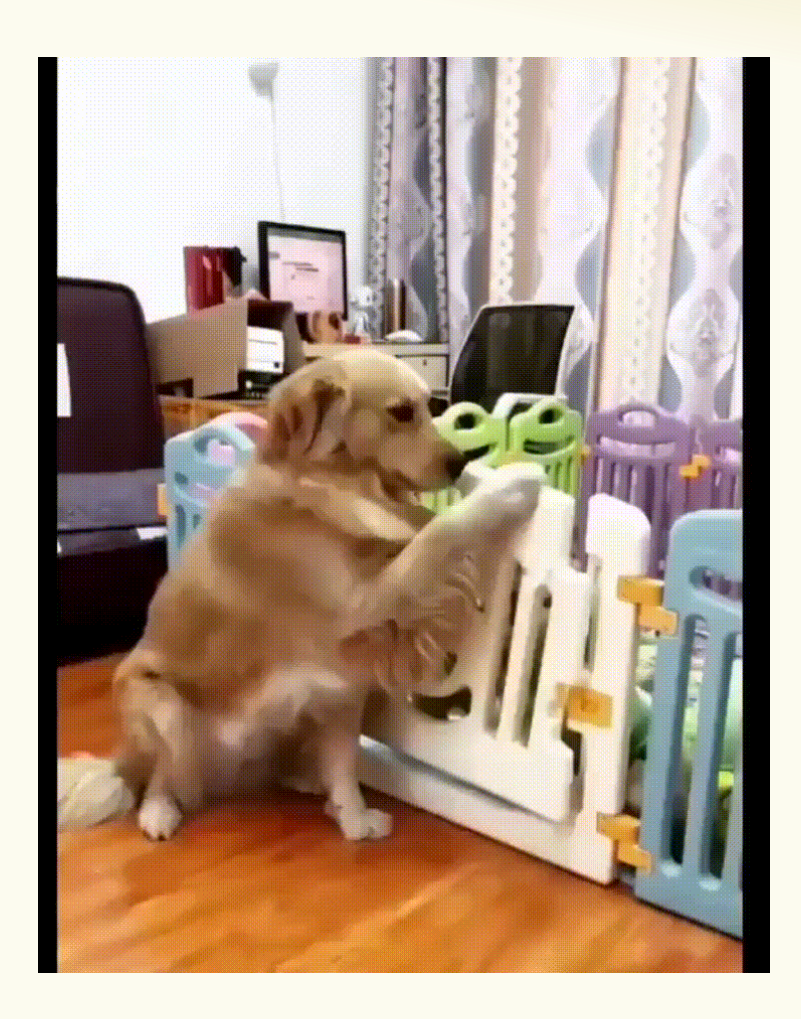

## **Motivation for "Named" Random Variables**

Random Variables that show up all over the place.

– Easily solve a problem by recognizing it's a special case of one of these random variables.

## Each RV introduced today will show:

- A general situation it models
- Its name and parameters
- Its PMF, Expectation, and Variance
- Example scenarios you can use it

## **Agenda**

- Bloom Filters Example & Analysis
- Zoo of Discrete RVs, Part I
	- Uniform Random Variables
	- Bernoulli Random Variables
	- Binomial Random Variables
	- Applications

## **Discrete Uniform Random Variables**

A discrete random variable X equally likely to take any (integer) value between integers a and b (inclusive), is uniform.

**Notation:**

**PMF:**

**Expectation:**

**Variance:**

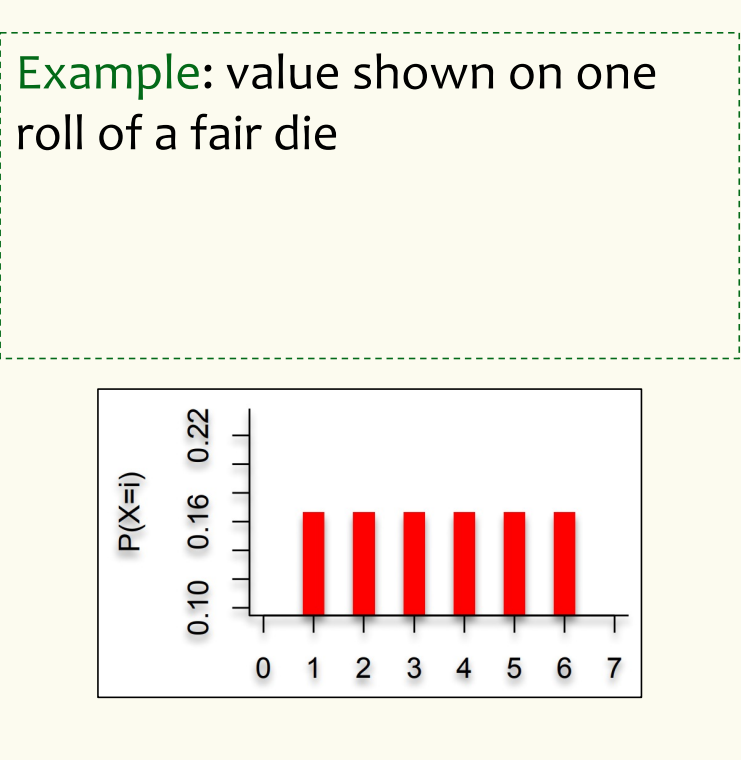

#### **Discrete Uniform Random Variables**

A discrete random variable **equally likely** to take any (integer) value between integers  $a$  and  $b$  (inclusive), is uniform.

Notation: 
$$
X \sim \text{Unif}(a, b)
$$

\n**PMF:**  $P(X = i) = \frac{1}{b - a + 1}$ 

\nExpectation:  $E[X] = \frac{a + b}{2}$ 

\nVariance:  $\text{Var}(X) = \frac{(b - a)(b - a + 2)}{12}$ 

Example: value shown on one roll of a fair die is Unif(1,6): •  $P(X = i) = 1/6$ •  $\mathbb{E}[X] = 7/2$ 

$$
\bullet \quad \text{Var}(X) = 35/12
$$

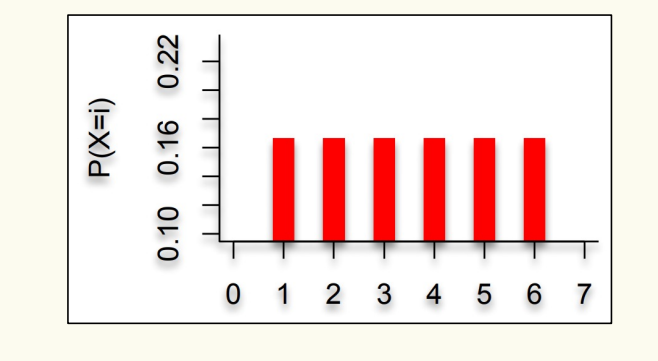

29

## **Agenda**

- Bloom Filters Example & Analysis
- Zoo of Discrete RVs, Part I
	- Uniform Random Variables
	- Bernoulli Random Variables
	- Binomial Random Variables
	- Applications

#### **Bernoulli Random Variables**

A random variable X that takes value 1 ("Success") with probability  $p$ , and  $0$  ("Failure") otherwise.  $X$  is called a Bernoulli random variable. **Notation:**  $X \sim \text{Ber}(p)$ **PMF:**  $P(X = 1) = p$ ,  $P(X = 0) = 1 - p$ **Expectation: Variance:** Poll: **pollev.com/rachel312**

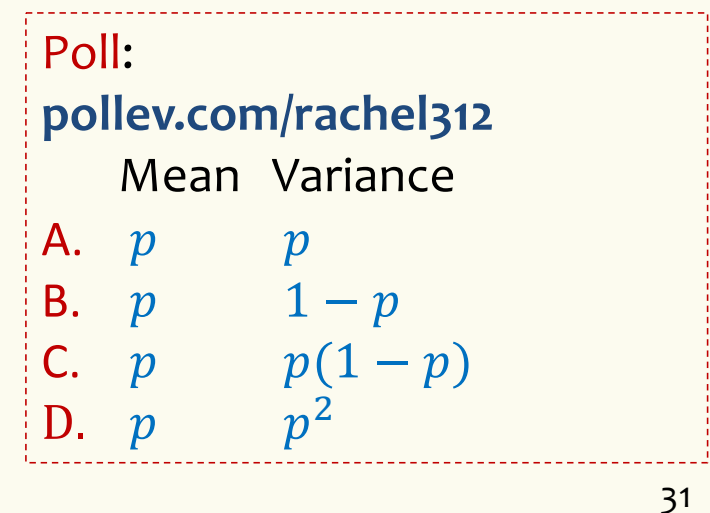

#### **Bernoulli Random Variables**

A random variable X that takes value 1 ("Success") with probability  $p$ , and  $0$  ("Failure") otherwise.  $X$  is called a Bernoulli random variable. **Notation:**  $X \sim \text{Ber}(p)$ **PMF:**  $P(X = 1) = p$ ,  $P(X = 0) = 1 - p$ **Expectation:**  $\mathbb{E}[X] = p$  Note $(\mathbb{E}[X^2] = p)$ **Variance:**  $Var(X) = E[X^2] - E[X]^2 = p - p^2 = p(1 - p)$ Examples: • Coin flip • Randomly guessing on a MC test question • A server in a cluster fails • Any indicator RV

## **Agenda**

- Bloom Filters Example & Analysis
- Zoo of Discrete RVs, Part I
	- Uniform Random Variables
	- Bernoulli Random Variables
	- Binomial Random Variables
	- Applications

## **Binomial Random Variables**

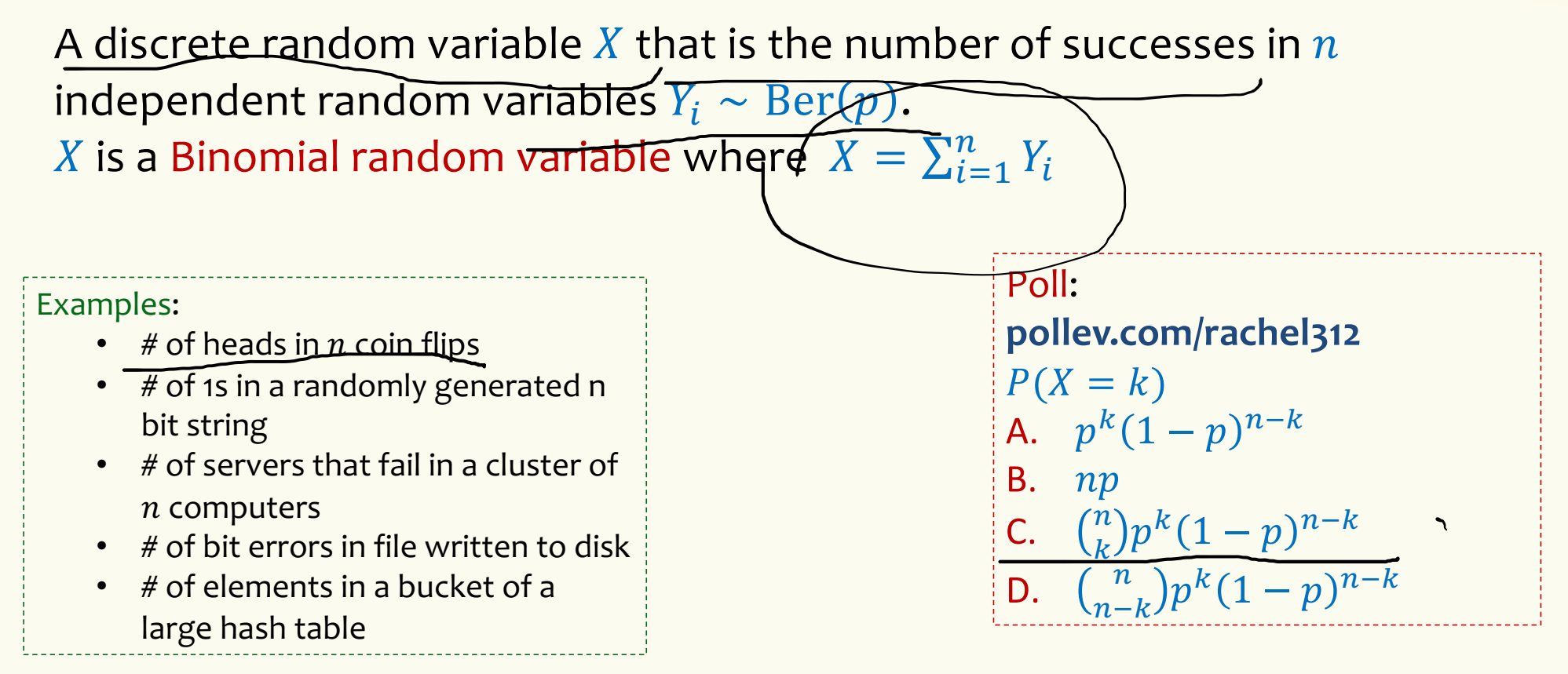

### **Binomial Random Variables**

A discrete random variable  $X$  that is the number of successes in  $n$ independent random variables  $Y_i \sim \text{Ber}(p)$ .  $\overline{X}$  is a Binomial random variable where  $X = \sum_{i=1}^n Y_i$ 

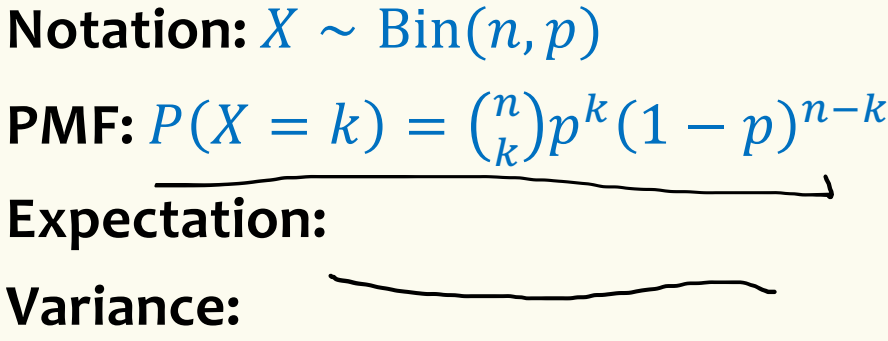

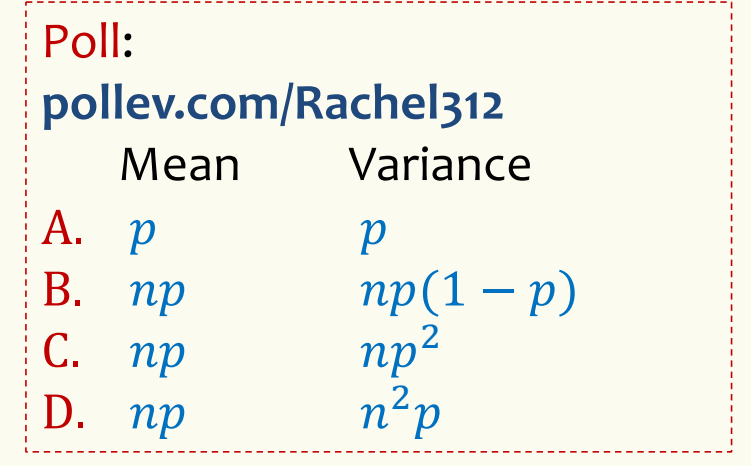

#### **Binomial Random Variables**

A discrete random variable X that is the number of successes in  $n$ independent random variables  $Y_i \sim \text{Ber}(p)$ .  $\overline{X}$  is a Binomial random variable where  $X = \sum_{i=1}^n Y_i$ 

**Notation:**  $X \sim \text{Bin}(n, p)$ **PMF:**  $P(X = k) = {n \choose k} p^k (1-p)^{n-k}$ **Expectation:**  $\mathbb{E}[X] = np$ **Variance:**  $Var(X) = np(1 - p)$ 

#### **Mean, Variance of the Binomial** "i.i.d." is a commonly used phrase. It means "independent & identically distributed"

If  $Y_1, Y_2, ..., Y_n \sim \text{Ber}(p)$  and independent (i.i.d.), then  $X = \sum_{i=1}^{n} Y_i$ ,  $X \sim Bin(n, p)$ 

Claim 
$$
\mathbb{E}[X] = np
$$
  
\n
$$
\mathbb{E}[X] = \mathbb{E}\left[\sum_{i=1}^{n} Y_i\right] = \sum_{i=1}^{n} \mathbb{E}[Y_i] = n\mathbb{E}[Y_1] = np
$$
\nClaim  $\text{Var}(X) = np(1-p)$ 

$$
Var(X) = Var\left(\sum_{i=1}^{n} Y_i\right) = \sum_{i=1}^{n} Var(Y_i) = nVar(Y_1) = np(1 - p)
$$

## **Binomial PMFs**

PMF for  $X \sim Bin(10, 0.5)$ 

**PMF for**  $X \sim Bin(10, 0.25)$ 

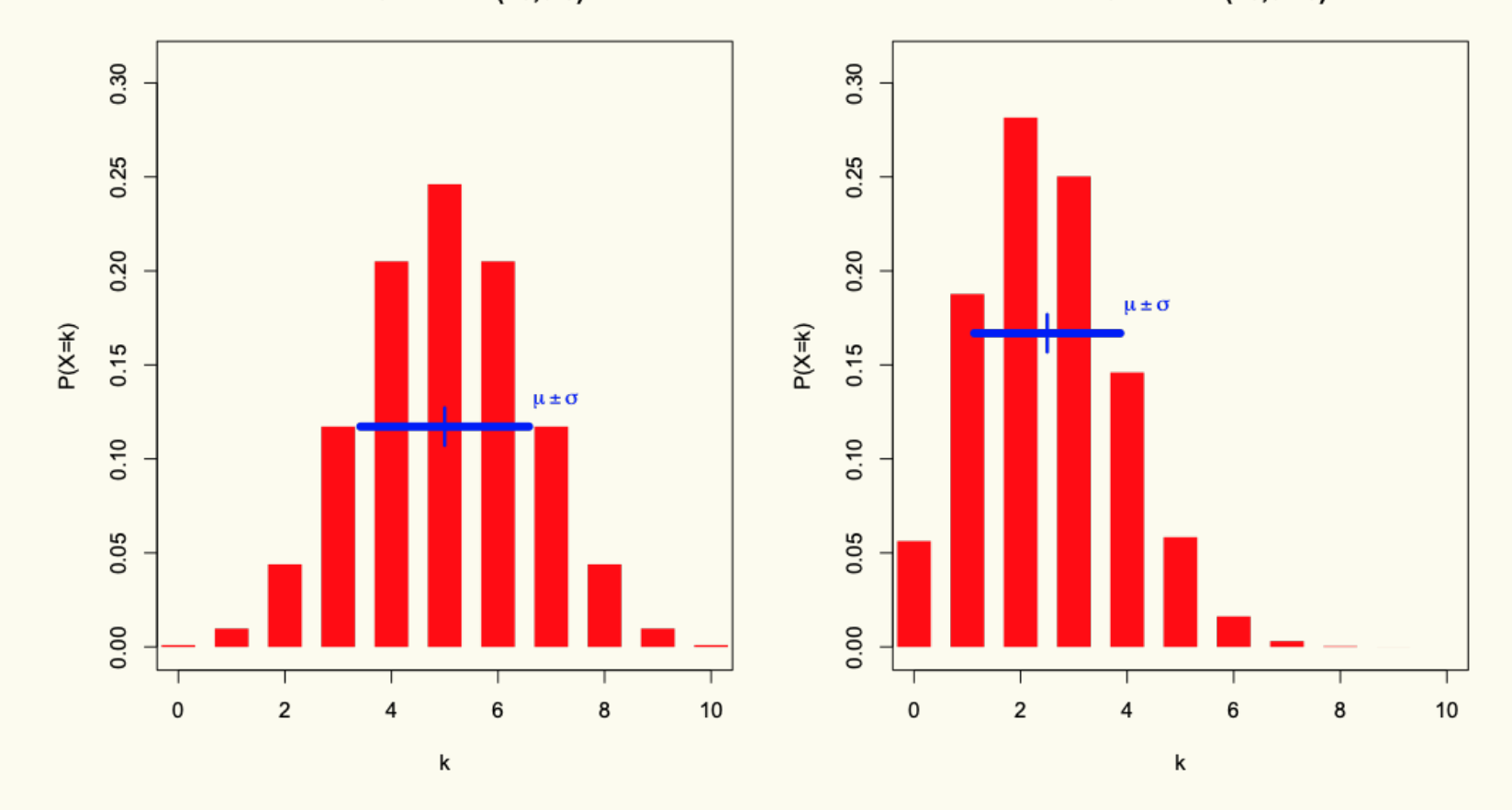

## **Binomial PMFs**

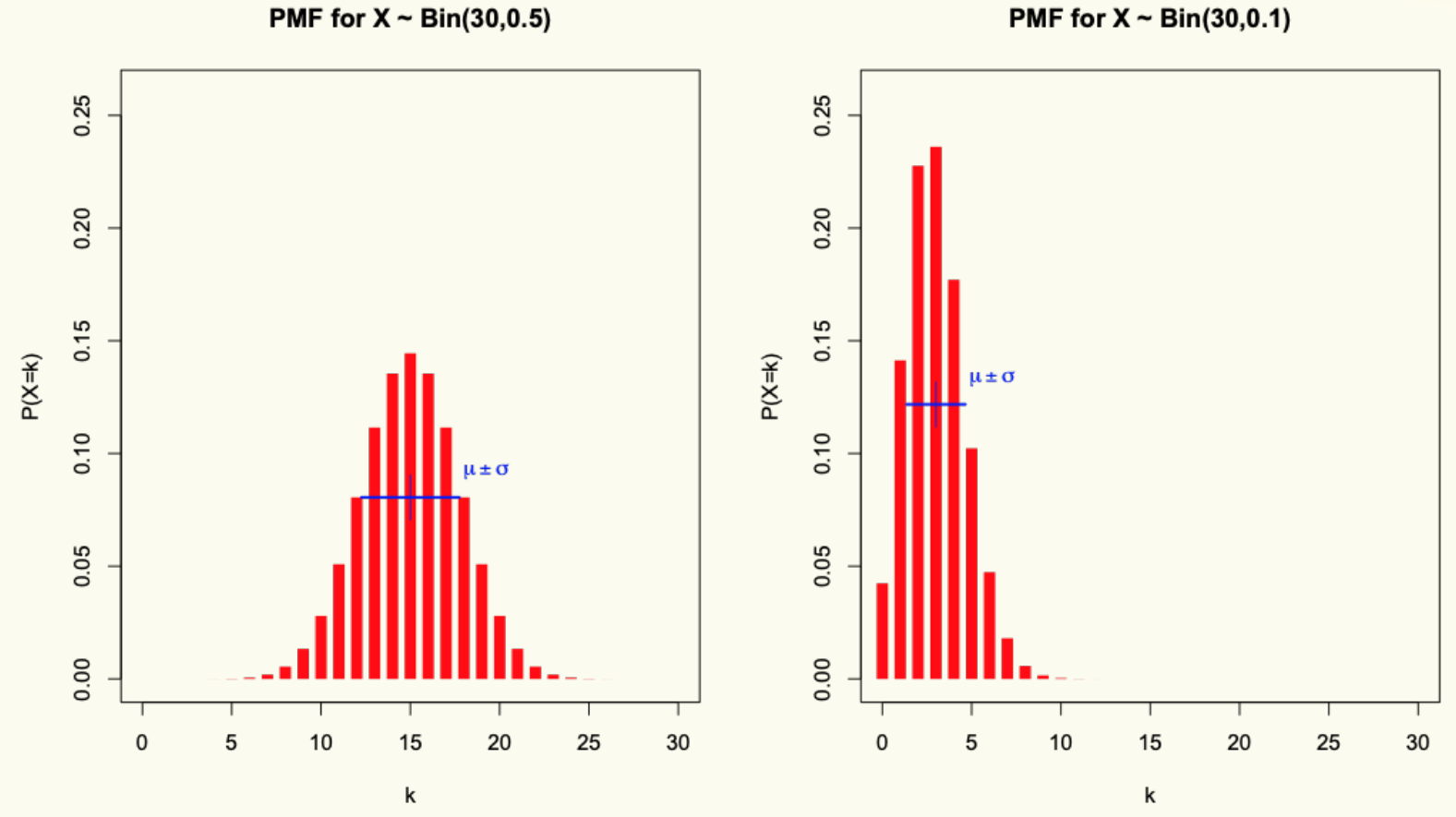

PMF for  $X \sim Bin(30,0.1)$ 

39

## **Example**

Sending a binary message of length 1024 bits over a network with probability 0.999 of correctly sending each bit in the message without corruption (independent of other bits).

Let  $X$  be the number of corrupted bits.

What is  $\mathbb{E}[X]$ ?

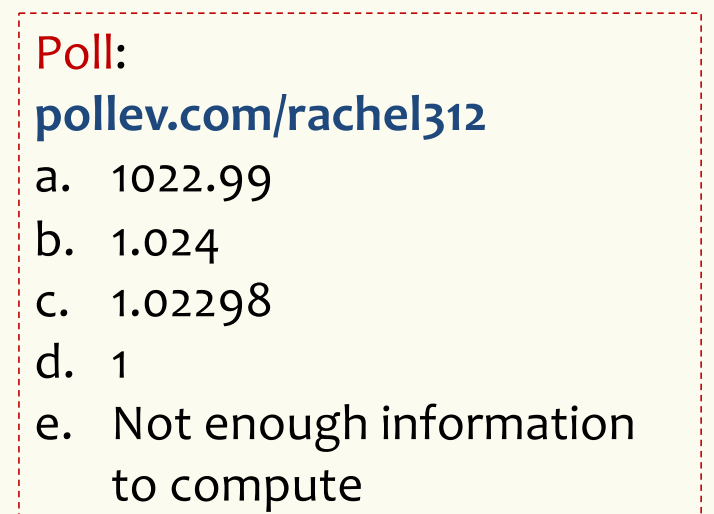

## **Welcome to the Zoo! (today) के अन्य प्रश्न भाग है**

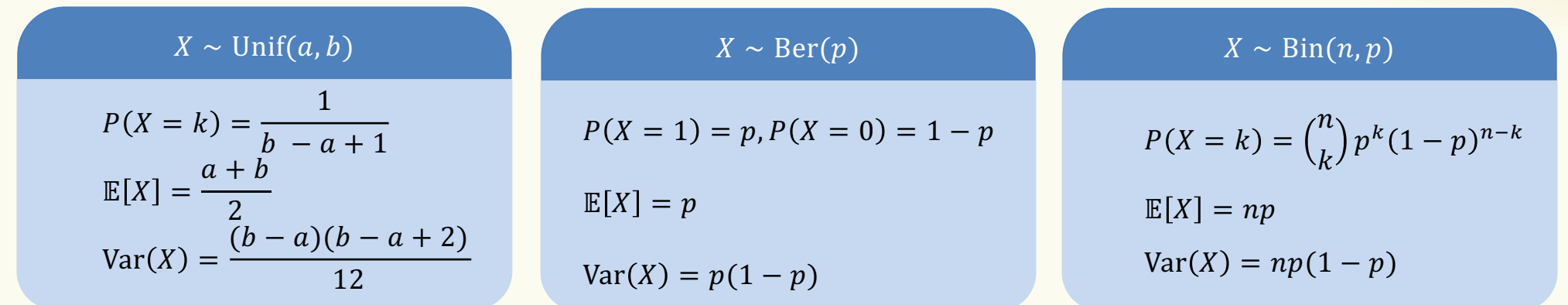